# umsCodeGenerator #######

# **Table of contents**

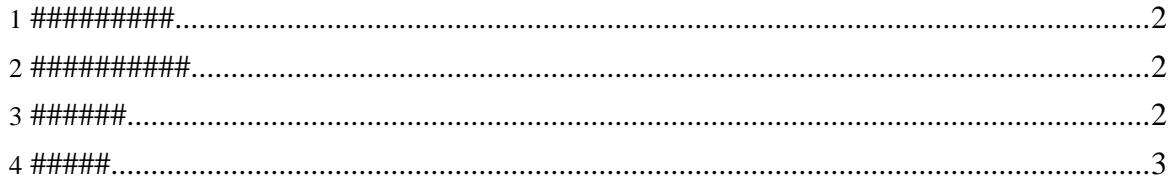

Copyright © 2004-2005 Universal Mapping Schema group and ISAS/JAXA All rights reserved.

#### English (installation en.html)

# <span id="page-1-0"></span>1. ##########

umsCodeGenerator ########################

Java 2 Platform, Standard Edition (J2SE) (http://java.sun.com/) ##### 1.4 ## Java ##### #### JAVA HOME ######### PATH # \$JAVA HOME/bin #########

- Apache Ant (http://ant.apache.org/) ##### 1.6.5 Java ########### build ####
- $msv$  (https://msv.dev.java.net/) RELAX NG#RELAX Namespace#RELAX Core#TREX#XML DTDs#XML Schema Part 1###### #################
- $\bullet$   $\frac{1}{2}$  ing (http://www.thaiopensource.com/relaxng/jing.html) RELAX NG ################
- $\frac{1}{2}$  trang (http://thaiopensource.com/relaxng/trang.html) ##########
- Xalan-Java (http://xml.apache.org/xalan-j/) Apache XML Project ######## XSLT ######

# <span id="page-1-1"></span>2. ###########

umsCodeGenerator ##### version 0.4(2009032501) ### #################

umsCodeGenerator-2009032501.tar.gz (/archives/umsCodeGenerator-2009032501.tar.gz)

# <span id="page-1-2"></span>3. ######

umsCodeGenerator/yyyymmddvv ##################

\$ tar zxvf umsCodeGenerator-yyyymmddvv.tar.qz

umsCodeGenerator/yyyymmddvv ### #################setup.sh # setup\_cygwin.sh# 

\$ source setup.sh

##########C Compiler ###########

```
$ export CC="gcc -std=c99 -g"
```
Copyright © 2004-2005 Universal Mapping Schema group and ISAS/JAXA All rights reserved.

#### umsCodeGenerator ########

################umsCodeGenerator # build #####

\$ cd \$TABLETOOLS\_HOME

\$ ant

SUCCESSFUL" #########

\$ ant test

#### <span id="page-2-0"></span>4. #####

Copyright 2005 Universal Mapping Schema group and ISAS/JAXA http://www.apache.org/licenses/LICENSE-2.0 (http://www.opensource.jp/licenses/apache2.0.html)